## SAP ABAP table IST SSU {IS-Telecommunication System Set Up}

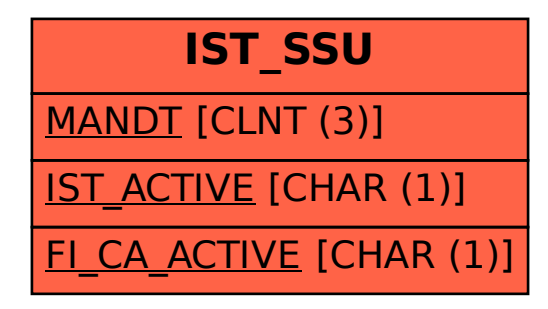